# **О р д е н а Л е н и н а ИНСТИТУТ ПРИКЛАДНОЙ МАТЕМАТИКИ имени М.В. Келдыша Р о с с и й с к о й а к а д е м и и н а у к**

**Ю.А. Климов**

# **Специализатор CILPE:**

**анализ времен связывания**

**Москва 2009** 

Ю.А. Климов

Специализатор CILPE: анализ времен связывания

#### **Аннотация**

Анализ времен связывания (Binding Time Analysis, BTA, BT-анализ) основная часть метода частичных вычислений (Partial Evaluation, PE). В данной работе описана BT-разметка (Binding Time Annotation) программ на стековом объектно-ориентированном языке SOOL (Stack Object-Oriented Language) и правила, которым должна удовлетворять корректная разметка. Эта разметка строится анализом времен связывания и используется для генерации остаточной программы в специализаторе CILPE.

Работа поддержана проектами РФФИ № 08-07-00280-а и № 09-01- 00834-а.

Yu.A. Klimov Specializer CILPE: binding time analysis

#### **Abstract**

Binding Time Analysis (BTA, BT-analysis) is an essential part of the Partial Evaluation (PE) technique of program specialization. The results of BT-analysis are used for decorating a program to be specialized with annotations, which are used later by the residual program generator. The specializer CILPE deals with programs written in SOOL, a simple Stack Object-Oriented Language. The paper present the approach to BT-analysis taken in CILPE. The annotations added to a SOOL program must satisfy certain requirements, which are formulated as a set of inference rules. The BT-analyzer in CILPE complies with these rules.

# Содержание

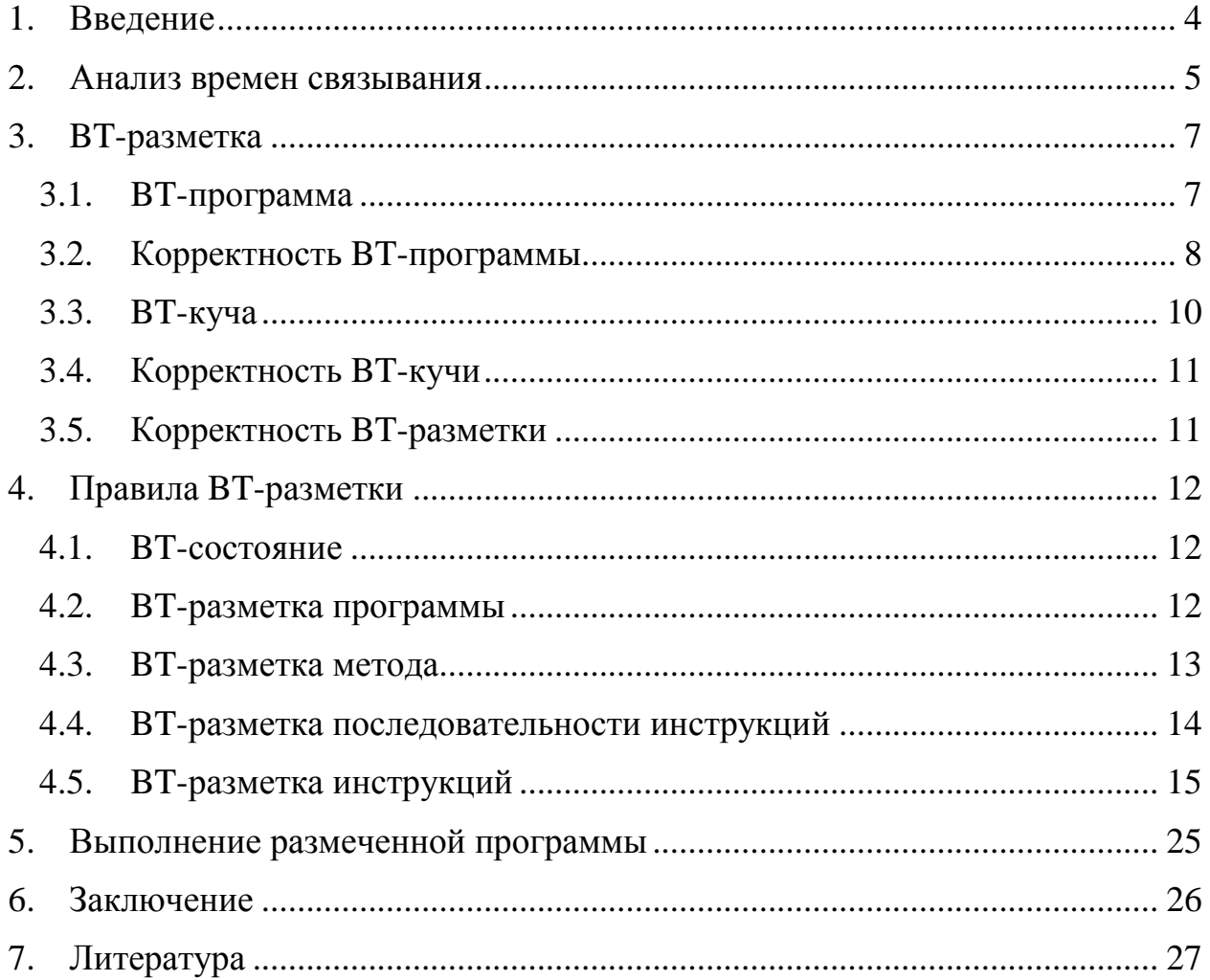

#### 1. Введение

Оптимизация программ на основе использования априорной информации о значении части переменных называется специализацией. Одним из широко используемых методов специализации является метод частичных вычислений (Partial Evaluation, PE) [Jone93].

Метод частичных вычислений основан на разделении операций и других программных конструкций на статические (S) и динамические (D). При этом понятие «статические операции и конструкции» не следует путать с понятием «статические методы и классы» (static), которое используется в объектно-ориентированных языках программирования, например, Ява и С#.

В процессе частичных вычислений операции над известными данными исполняются, а над неизвестными - переносятся в остаточную программу. Остаточная программа зависит только от неизвестной (на стадии специализации) части аргументов.

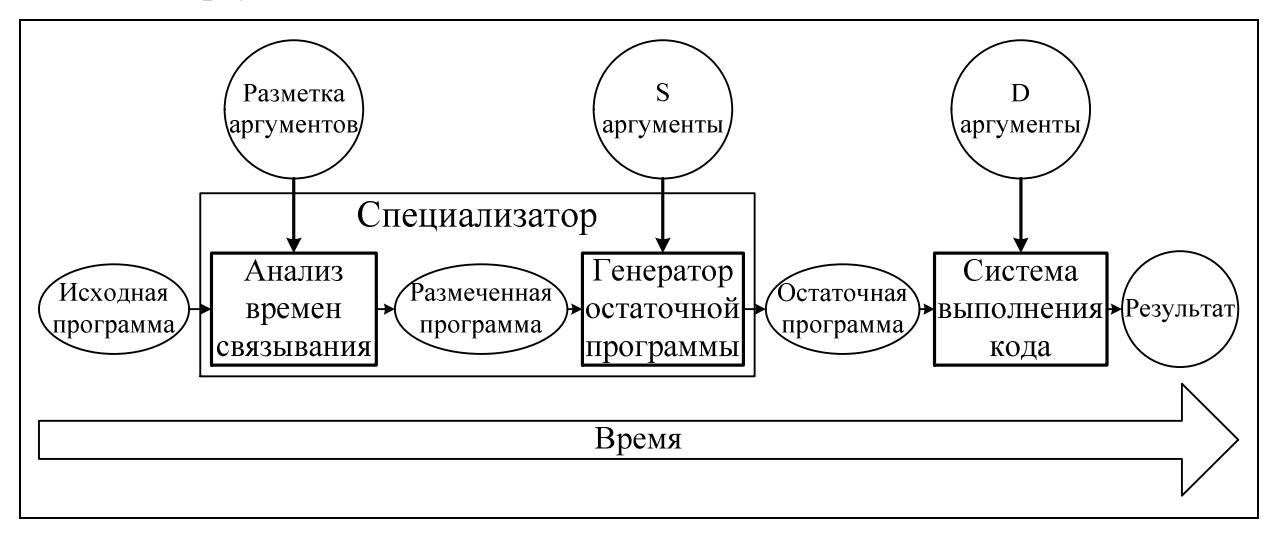

Рис. 1. Общепринятая структура специализатора,

основанного на методе частичных вычислений.

Часть метода специализации, отвечающая за разделение операций и данных, называется *анализом времен связывания* (Binding Time Analysis, BTA, ВТ-анализ) (рис. 1). Вторая часть метода специализации, отвечающая за вычисление статической части программы и выделение динамической части в отдельную программу, называется генератором остаточной программы (Residual Program Generator, RPG). В этой части, собственно, и происходят час-

#### тичные вычисления.

В данной работе формально описывается поливариантный анализ времен связывания [Klim05a, Klim05b] для стекового объектно-ориентированного языка SOOL (Stack-based Object-oriented Language) [Klim08c]. Описана структура ВТ-разметки и правила, которым должна удовлетворять корректно построенная разметка.

Данный анализ времен связывания используется в специализаторе CILPE [Chep03.Klim08a.Klim08b], созданном на основе метода частичных вычислений, для платформы Microsoft .NET [CLI, MS.NET].

#### 2. Анализ времен связывания

Цель анализа времен связывания (Binding Time Analysis, BT-анализ) построить ВТ-разметку: приписать каждой инструкции ее ВТ-вид, а аргументам и результатам методов, элементам стека и переменным — ВТ-значение.

Для разметки инструкций используются ВТ-виды S, D и X. Разметка S (Static) показывает, что эта инструкция может быть выполнена генератором остаточной программы. Такие инструкции будем называть S-инструкциями. Разметка D (Dynamic) показывает, что инструкция не может быть обработана генератором остаточной программы и должна перейти в остаточную программу без изменения. Такие инструкции будем называть D-инструкциями. Разметка X (eXclusive) используется для разметки особых инструкций, которые переходят в остаточную программу в преобразованном виде. Такие инструкции будем называть Х-инструкциями.

Разметка аргументов и результатов методов, элементов стека и переменных размечаются ВТ-значениями с ВТ-видами S или D и, в зависимости от типа элемента, дополнительной разметкой, о которой будет сказано ниже. Аргументы, результаты, элементы стека и переменные, размеченные S, будем называть S-аргументами, S-результатами, S-элементами стека и S-переменными соответственно. Данные, хранящиеся в них, будут вычислены генератором остаточной программы. Такие данные будем называть S-данными. Сущности, размеченные как D, будем называть D-аргументами, D-результатами, D-

элементами стека и D-переменными. Данные, записанные в таких местах, будем называть D-данными.

Разметка должна быть корректной, внутренне согласованной: Sинструкции должны потреблять и вырабатывать только S-данные, а Dинструкции — D-данные. Только в этом случае генератор остаточной программы сможет выполнить S-инструкции и вычислить все S-данные. Точные правила BT-разметки даны ниже.

Примитивное S-данное может стать аргументом D-инструкции, если оно будет предварительно «поднято» в D, путем вставки операции «поднятия» Lift. Обратный переход из D в S невозможен.

Итак, задача BT-анализа — построить корректную BT-разметку программы и программных элементов, основываясь на разметке аргументов и, может быть, каких-нибудь других элементов программы.

Программу можно корректным образом разметить многими способами. Но для более эффективной работы остаточной программы нужно, чтобы как можно больше инструкций были классифицированы как S и выполнены во время генерации остаточной программы. Поэтому при построении разметки необходимо разметить S как можно больше инструкций.

При построении разметки каждому исходному методу может соответствовать ровно один размеченный метод. В этом случае BT-анализ называется моновариантным по методам. Это влечет одинаковость разметки аргументов метода во всех точках вызова этого метода. Поэтому удобней и эффективней рассматривать поливариантный по методам BT-анализ [Klim05a,Klim05b]. В этом случае BT-анализ может построить несколько разметок метода в зависимости от разметок аргументов метода.

Также во время построения разметки метода BT-анализ может выполнять эквивалентные преобразования программы (например, разворачивать циклы или дублировать код после условия) для достижения более качественной разметки. Такой BT-анализ называют поливариантным по инструкциям [Klim05a,Klim05b]. В противоположность этому, моновариантный по инструкциям BT-анализ размечает методы без преобразования (за исключением добавления инструкции Lift, о которой сказано ниже).

Опишем допустимую разметку и требования, предъявляемые к разметке. Данные требования подходят как для моновариантного по методам и инструкциям BT-анализа, так и для поливариантного BT-анализа.

# **3. BT-разметка**

Размеченная программа состоит из двух частей: BT-программы и BTкучи. В BT-программе к каждой инструкции приписана разметка S, D или X, а к каждому типу аргумента и результата приписана разметка, описываемая объектами в BT-куче.

### *3.1. BT-программа*

Разметка определяется для всей программы, поэтому дадим определение размеченной BT-программе (рис. 2).

 $\overline{BTProgram} = [\overline{B}TClassDef]$ 

BTClassDef = (ClassName, [ClassName], [FieldDec], [BTMethodDef]) BTMethodDef = (MethodName, IsInline, [BTType], [BTType], BTMethodBody) BTMethodSig = (MethodName, IsInline, [BTType], [BTType])

IsInline = INLINE | NOINLINE  $BTType = (Type, BTValue)$ 

## Рис. 2. BT-программа.

BT-программа состоит из определений BT-классов. Каждый BT-класс, как и обычный класс, описывается именем класса, списком имен классов (от которых данный класс наследуется), объявлением полей и определением BTметодов.

Каждое определение BT-метода состоит из имени метода, флага Is-Inline, о котором сказано ниже, двух списков BT-типов, обозначающих разметку аргументов и результатов, и BT-тело метода. BT-тип — это тип и BTзначение, о котором сказано ниже.

В BT-программе к каждому имени метода может быть приписан флаг INLINE или NOINLINE. Это означает, что вызов этого метода будет раскрыт при генерации остаточной программы: вместо вызова метода будет подставлено тело метода.

BT-тело метода состоит из объявлений переменных и BT-инструкций, состоящих из инструкции и разметки S, D или X (рис. 3). По сравнению с описанием обычного языка SOOL добавлена новая инструкция Lift, которая описана ниже.

BTMethodBody = ([VarDec], [BTInstruction])  $BTInstruction = (Instruction', BTInstructionAnnotation) = Instruction<sup>BThstructionKind</sup>$ BTInstructionAnnotation = BTInstructionKind | BTNewObjectAnnotation BTNewObjectAnnotation = (BTInstructionKind, BTRefValue) BTInstructionKind =  $S | D | X$  $Instruction' = Instruction | Lift$ 

Рис. 3. BT-метод.

BT-виды, записанные в BT-инструкциях, будем называть BT-разметкой или просто разметкой BT-инструкций.

Для компактного описания правил разметки BT-инструкции будем записывать не в виде пары инструкция и BT-вид, а в виде инструкции с верхним индексом ВТ-вида: например, DuplicateStackTop $^{\mathrm{S}}$ .

Для инструкции NewObject class используется расширенная разметка BTNewObjectAnnotation, описывающая как разметку инструкции, так и разметку создаваемого объекта. В таком случае разметку будем записывать в виде NewObject<sup>BTInstructionKind</sup> ClassName<sup>BTRefValue</sup>.

Если сравнивать программу и размеченную BT-программу, то разница заключается в следующих аспектах: во-первых, к каждому методу приписан флаг, показывающий нужно ли раскрывать метод (INLINE) во время генерации остаточной программы или нет (NOINLINE); во-вторых, к каждому аргументу и результату метода в BT-программе приписана разметка BT-Value; втретьих, к каждой инструкции метода в BT-программе приписана разметка BTInstructionKind.

### *3.2. Корректность BT-программы*

Как и для корректных программ на языке SOOL, для корректных размеченных программ требуется, чтобы все имена локальных переменных, классов, полей и методов (за исключением переопределенных методов) были уни-

кальными. Этого можно добиться переименованием имен. Также требуется, чтобы в теле метода в инструкциях использовались только определенные в программе локальные переменные, классы, поля и методы.

Все вызовы в языке SOOL виртуальные — т.е. тело метода будет выбрано по типу первого аргумента. Поэтому при определении ВТ-программы требуется, чтобы все методы с именем mthd имели одинаковую BT-сигнатуру: чтобы значения флага и ВТ-значения соответствующих аргументов и результатов совпалали.

Будем считать, что для каждой размеченной программы определена функция MethodBTSignature<sub>btProg</sub>, которая по имени метода возвращает разметку аргументов и результатов (рис. 4).

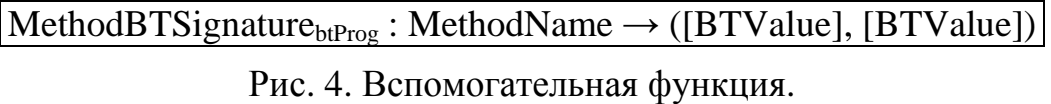

Как и для обычных программ, метод Main класса MAIN должен существовать и его аргументы должны иметь примитивные типы. Этот метод должен иметь флаг NOINLINE.

Программа должна быть типизируемой. О выполнении и типизации новой инструкции Lift сказано ниже.

В зависимости от значения флага метода IsInline на разметку аргументов и результатов метода накладываются различные условия.

Если метод с флагом INLINE, то ВТ-вид первого аргумента обязан быть S. В этом случае генератор остаточной программы сможет произвести раскрытие виртуального вызова: по типу первого аргумента выбрать нужный метод.

Метод может возвращать значение как через результаты, так и изменяя значения полей объектов или элементов массивов, переданных как аргументы метода. Если указан флаг NOINLINE, то генератор остаточной программы не раскрывает метод, а генерирует вызов специализированной версии метода. И если бы возвращаемые значения (как результаты, так и поля объектов или элементы массивов в аргументах) имели разметку S, то возможна ситуация,

что в зависимости от неизвестных данных в одном случае метод должен вернуть одно S-значение, а в другом — другое. И если метод не раскрывается, то нельзя выбрать подходящее S-значение для передачи в вызывающий метод. Поэтому если метод с флагом NOINLINE, то ВТ-виды результатов и ВТ-виды полей объектов или элементов массивов в аргументах должны быть D.

Если вышеприведенные требования выполнены, то такую ВТпрограмму будем называть корректной (рис. 5). Ниже рассматриваются только корректные ВТ-программы.

- Все локальные переменные, классы, поля имеют различные уникальные названия.
- Все методы имеют различные уникальные названия за исключением переопределенных методов.
- $\bullet$  btProg типизируема
- Все методы с одним именем имеют одинаковую ВТ-сигнатуру.
- Метод Main класса MAIN определен и имеет только примитивные аргументы и флаг NOINLINE.
- Если метод INLINE, то ВТ-вид первого аргумента S.
- Если метод NOINLINE, то ВТ-вид всех результатов и полей объектов и элементов массивов D.

 $btProg$  — корректна

Рис. 5. Корректность ВТ-программы.

# $3.3. B$ T-күча

Для определения разметки аргументов и результатов будем использовать ВТ-значение и ВТ-кучу (рис. 6).

> $BTHeap = Address \rightarrow (BTKind, [Type], BTObject)$ BTValue = BTPrimValue | BTRefValue  $BTPrimValue = (PrimType, BTKind) = PrimType<sup>BTKind</sup>$  $BTKind = S | D$  $BTRefValue = Address$  $BTObject = (FieldName \mid ELEMENT) \rightarrow BTValue$  $BTKindOf<sub>btHean</sub> : BTValue \rightarrow BTKind$  $BTKindOf<sub>btHeap</sub>$  (primType, btKind) = btKind BTKindOf<sub>btHeap</sub> ref = btKind where (btKind, \_, \_) = btHeap(ref)

Рис. 6. ВТ-куча.

BT-значение — это либо примитивное BT-значение, состоящее из примитивного типа и BT-вида S или D, либо ссылочное BT-значение, являющееся адресом.

BT-куча — это отображение адреса в тройку: BT-вид S или D, список типов и BT-объект. В отличие от обычной кучи, в BT-куче каждый BT-объект определяется списком типов. BT-объект это отображение имен полей всех классов, определенных в этом списке типов, или особого имени ELEMENT в BT-значение. Это отображение используется для определения разметки полей BT-объекта и разметки элементов массива (по ключу ELEMENT).

Для удобства описания примитивные типы будем записывать не в виде пары (тип, BT-вид), а приписывать BT-вид в виде верхнего индекса к типу, например,  $INT<sup>S</sup>$ , FLOAT<sup>D</sup>.

Для определения BT-вида ссылочных и примитивных BT-значений будем использовать функцию BTKindOf<sub>btHeap</sub>, которая по BT-значению возвращает BT-вид. Этот BT-вид будем называть BT-разметкой или просто разметкой BT-значений.

#### *3.4. Корректность BT-кучи*

BT-куча корректна, если у объектов BT-вида D все поля имеют BT-вид D (рис. 7).

```
\forallbtRefValue ∈ Domain(btHead), (_, _, btObject) = btHead(btRefValue),
      \forallfldName \in Domain(btObject), btVal = btObject(fldName) :
   BTKindOf<sub>bfBean</sub>(btRefValue) = D \implies BTKindOf<sub>bfBean</sub>(btVal) = DbtHeap — корректна
```
#### *3.5. Корректность BT-разметки*

Для проверки, что BT-разметка построена правильно, как и в случае с типизацией, необходимо построить размеченное состояние в каждой точке метода, которое определяет разметку элементов стека и переменных.

BT-разметка зависит от BT-разметки аргументов программы. Напомним, что аргументами и результатами программы могут быть только данные примитивных типов. Поэтому для задания BT-разметки аргументов достаточ-

Рис. 7. Корректность BT-кучи.

но задать BT-виды аргументов.

#### **4. Правила BT-разметки**

Правила BT-разметки описывают ограничения на разметку до и после выполнения инструкции. Если построена BT-программа, BT-куча и разметка в каждой точке программы, и они согласованы по ниже приведенным правилам, то такая разметка называется корректной.

По корректной разметке и начальным данным генератор остаточной программы может построить специализированную версию программы, выполнив все S-инструкции.

Правила BT-разметки похожи на правила, описываемые в стиле операционной семантики [Plot83,Kahn87]. Однако эти правила следует рассматривать, не как правила вывода BT-состояний, а как ограничение на состояние до и после выполнения инструкции (аналогично правилам для типизации программы). И для построения корректной разметки необходимо решить систему уравнений, рассматривая каждое правила как уравнение.

#### *4.1. BT-состояние*

BT-состояние похоже на обычное состояния, только в нем нет кучи. BT-состояние состоит из BT-стека и BT-окружения (рис. 8). BT-стек — это список BT-значений, а BT-окружение — это отображение переменных в BTзначения.

> $BTState = (BTStack, BTEnv)$  $BTS$ tack = [BTValue]  $BTEnv = Var \rightarrow BTV$ alue

Рис. 8. BT-состояние.

#### *4.2. BT-разметка программы*

Чтобы проверить, что BT-программа btProg и BT-куча btHeap построены правильно, нужно проверить следующее (рис. 9):

- 1. Правила BT-разметки корректны только для корректной BT-кучи btHeap.
- 2. Правила BT-разметки корректны только для корректной и типизируе-

мой программы, поэтому необходимо проверить, что программа btProg корректна и типизируема.

- 3. Для начального метода [NewObject<sup>D</sup> MAIN, CallMethod<sup>X</sup> Main, Leave<sup>X</sup>] необходимо проверить существование отображения  $\lambda_0$ : Integer  $\rightarrow$ BTState, проверяющего BT-разметку этого метода. Причем
	- a. ВТ-аргументы программы  $\lambda_0(0)$  должны быть примитивного типа, т.к. аргументы программы и метода Main должны быть примитивного типа.
	- b. ВТ-виды разметки результатов  $\lambda_0(2)$  должны быть D.
- 4. Для каждого определения BT-метода btMthdDef необходимо проверить существование отображения  $\lambda_{\text{btMthdDec}}$ : Integer  $\rightarrow$  BTState, проверяющего BT-разметку этого метода.

| 1. btHeap — корректна                                                                                                |
|----------------------------------------------------------------------------------------------------|
| 2. btProg — корректна и типизируема                                                                                  |
| 3. $\exists \lambda_0$ : Integer $\rightarrow$ BTState :                                                             |
| instrs = [NewObject <sup>D</sup> MAIN, CallMethod <sup><math>X</math></sup> Main, Leave <sup><math>X</math></sup> ], |
| btArg = fst $\lambda_0(0)$ , btRes = fst $\lambda_0(2)$ ,                                                            |
| $\forall$ btVal $\in$ btArg : (primType, _) = btVal,                                                                 |
| $\forall$ btVal $\in$ btRes : BTKind(btVal) = D,                                                                     |
| $\forall$ n 0≤n<3 : btProg, btHeap, $\lambda_0$ , btRes ⊢ <sub>bt</sub> (instrs, n)                                  |
| 4. $\forall$ btClass $\in$ btProg, $\left(\_, \_, \_$ , btMthdDefs $\right) =$ btClasss,                             |
| $\forall$ btMthdDef $\in$ btMthdDefs, $\exists \lambda_{\text{btMthdDec}}$ : Integer $\rightarrow$ BTState :         |
| btProg, btHeap, $\lambda_{\text{btMthdDec}} \vdash_{\text{bt}} \text{btMthdDef}$                                     |
| btHeap $\vdash_{bt}$ btProg                                                                                          |

Рис. 9. Правило BT-разметки программы.

## *4.3. BT-разметка метода*

Размеченная BT-программа btProg, BT-куча btHeap и отображение  $\lambda_{\text{b}t\text{MthdDec}}$  корректно указывают ВТ-типы для ВТ-метода btMthdDef, если (рис. 10):

1. Для всех BT-типов аргументов и результатов метода необходимо, чтобы их тип и тип BT-значения совпадали в случае примитивного типа, или их тип был элементом списка типов BT-значения в случае ссылочного типа.

- 2. BT-значения, находящиеся на стеке перед выполнением первой инструкции (fst  $\lambda_{\text{bthdDec}}(0)$ ), совпадают с ВТ-значениями, приписанными к типам в BT-типах.
- 3. Для каждого номера инструкции n в контексте BT-программы btProg,  $BT$ -кучи btHeap, отображения  $\lambda_{\text{btMthdDec}}$  и BT-типов результата btRes разметка n-ой инструкции из списка instrs корректна.

```
(\cdot, b tTypeArg, b tTypeRes, (\cdot, b tInstrs)) = b tMth dDef∀btType ∈ btTypeArg : 
      • либо (btType — ссылочный BT-тип)
         (type, btOref) = btType, (\_, types, _\}) = btHeap(btOref), type \in types
      • либо (btType — примитивный BT-тип)
         (type<sub>1</sub>, (type<sub>2</sub>, btKind)) = btType<sub>1</sub> type<sub>1</sub> = type<sub>2</sub>\forallbtType \in btTypeRes :
      • либо (btType — ссылочный BT-тип)
         (type, btOref) = btType, (\_, types, _\_) = btHeap(btOref), type \in types
      • либо (btType — примитивный BT-тип)
         (type<sub>1</sub>, (type<sub>2</sub>, btKind)) = btType<sub>1</sub> type<sub>1</sub> = type<sub>2</sub>fst λbtMthdDec(0) = btArg = map snd btTypeArg btRes = map snd btTypeRes
∀n 0≤n<length(instrs) : btProg, btHeap, λbtMthdDec, btRes ⊢bt (btInstrs, n)
```
btProg, btHeap,  $\lambda_{\text{btMthdDec}} \vdash_{\text{bt}} \text{btMthdDef}$ 

Рис. 10. Правило BT-разметки метода.

## *4.4. BT-разметка последовательности инструкций*

Корректность разметки n-ой инструкции в списке инструкций instrs проверяется в зависимости от этой инструкции:

1. Если n-ая инструкция — это инструкция Leave<sup>X</sup>, то ВТ-значения на стеке (fst  $\lambda_{\text{bththdDec}}(n)$ ) должны совпадать со ВТ-значениями результата (рис. 11).

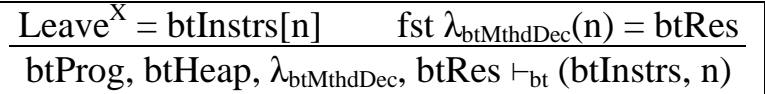

Рис. 11. Правило BT-разметки последовательности инструкций, инструкция Leave $^{\text{x}}$ .

2. Если n-ая инструкция — это инструкция Goto<sup>S</sup> m, то BT-значения на стеке и в переменных перед выполнением этой инструкции  $\lambda_{\text{btMthdDec}}(n)$ должны совпадать с BT-значениями перед m-ой инструкцией  $\lambda_{\text{btMthdDec}}(m)$  (рис. 12).

 $\text{Goto}^S \text{ m} = \text{bthstrs}[\text{n}] \quad \lambda_{\text{btMthdDec}}(\text{n}) = \lambda_{\text{btMthdDec}}(\text{m})$ btProg, btHeap,  $\lambda_{\text{btMthdDec}}$ , btRes ⊢<sub>bt</sub> (btInstrs, n)

Рис. 12. Правило BT-разметки последовательности инструкций,

инструкция Goto $^{\rm S}$  m.

3. Если n-ая инструкция — это инструкция Branch<sup>x</sup> m, то разметка x инструкции — либо S, либо D. BT-окружения до выполнения этой n-ой инструкции, до выполнения (n+1)-ой инструкции и до выполнения mой инструкции должны совпадать. BT-стеки до выполнения этой n-ой инструкции без головного элемента и стеки до выполнения (n+1)-ой инструкции и до выполнения m-ой инструкции должны совпадать. BTзначение, находящееся на вершине стека до выполнения этой n-ой инструкции, должно быть  $INT^x$ , где  $x$  — ВТ-вид инструкции Branchx m (рис. 13).

Branch<sup>x</sup> m = btInstrs[n] (INT<sup>x</sup>::btStack, btEnv) =  $\lambda_{\text{btMthdDec}}(n)$  $(btStack, btEnv) = \lambda_{btMthdDec}(n+1) = \lambda_{btMthdDec}(m)$   $x = S | x = D$ btProg, btHeap,  $\lambda_{\text{btMthdDec}}$ , btRes ⊢<sub>bt</sub> (btInstrs, n)

Рис. 13. Правило BT-разметки последовательности инструкций, инструкция Branch<sup>x</sup> m.

4. Для остальных инструкций необходимо проверить правила, записанные в виде правил связи состояния до и после выполнения инструкции (рис. 14):

> prog, btHeap  $\vdash_{\mathsf{bt}}$  btInstrs[n] :  $\lambda_{\mathsf{btMthdDec}}(n) \rightarrow \lambda_{\mathsf{btMthdDec}}(n+1)$ btProg, btHeap,  $\lambda_{\text{btMthdDec}}$ , btRes ⊢<sub>bt</sub> (btInstrs, n)

Рис. 14. Правило BT-разметки последовательности инструкций.

### *4.5. BT-разметка инструкций*

#### **DuplicateStackTop**

Инструкция DuplicateStackTop копирует элемент на вершине стека.

Правило BT-разметки требует, чтобы два BT-значения на вершине стека после выполнения инструкции совпадали с BT-значением на вершине стека до выполнения инструкции (рис. 15). Остальные элементы стека и окружения до и после выполнения инструкции также должны совпадать.

 $x = BTKindOf<sub>btHean</sub>(btVal) = S | D \tbtStack' = btVal::btVal::btStack$ prog,btHeap ⊢<sub>bt</sub> DuplicateStackTop<sup>x</sup> : (btVal::btStack,btEnv) → (btStack',btEnv)

Рис. 15. Правило ВТ-разметки инструкции DuplicateStackTop<sup>x</sup>.

Также правило требует, чтобы разметка BT-значения на вершине стека до выполнения инструкции и разметка инструкции совпадали и равнялись либо S, либо D.

### **RemoveStackTop**

Инструкция RemoveStackTop удаляет элемент на вершине стека.

Правило BT-разметки требует, чтобы стек до выполнения инструкции без верхнего элемента совпадал со стеком после выполнения инструкции (рис. 16). Окружение не изменялось.

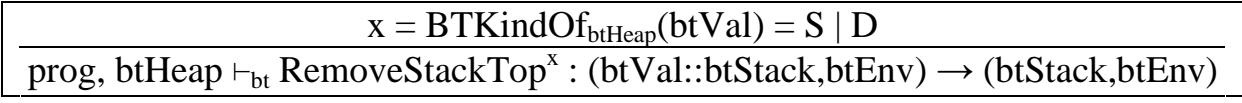

Рис. 16. Правило ВТ-разметки инструкции RemoveStackTop<sup>x</sup>.

Разметка инструкции и разметка BT-значения на вершине стека до выполнения инструкции должны совпадать и равняться либо S, либо D.

### **LoadConst const**

Инструкция LoadConst const загружает константу const.

Правило BT-разметки требует, чтобы стек после выполнения инструкции без верхнего элемента совпадал со стеком до выполнения инструкции (рис. 17). Окружение не изменялось. BT-значение, находящееся на вершине стека после выполнения инструкции может быть следующим:

 $x = BTKindOf<sub>btHeap</sub>(btVal) = S | D$ 

- либо btVal = INT<sup>x</sup>, если const целое число
- либо btVal =  $FLOAT<sup>x</sup>$ , если const число с плавающей точкой
- либо btVal : BTRefValue, если const = NULL

prog, btHeap ⊢<sub>bt</sub> LoadConst<sup>x</sup> const : (btStack, btEnv) → (btVal::btStack, btEnv)

Рис. 17. Правило ВТ-разметки инструкции LoadConst<sup>x</sup> const.

- если const целое число, то BT-значение это INT<sup>x</sup>;
- если const число с плавающей точкой, то BT-значение это

 $FLOAT<sup>x</sup>$ ;

• если const — NULL, то BT-значение — адрес какого-либо BT-объекта в BT-куче btHeap.

Разметка инструкции и разметка этого BT-значения должны совпадать и могут быть либо S, либо D.

### **UnaryOp op**

Инструкция UnaryOp op выполняет унарную операцию op.

Правило BT-разметки требует, чтобы совпадали окружения и стеки до и после выполнения за исключением вершин стеков (рис. 18). BT-значения, расположенные на вершинах стеков могут быть следующими:

- либо оба типа  $INT<sup>x</sup>$ , если операция ор это NOT или NEG;
- либо оба типа FLOAT<sup>x</sup>, если операция ор это NEG;
- либо ВТ-значение до выполнения  $INT^x$ , а после выполнения  $FLOAT<sup>x</sup>$ , если операция ор — это INT2FLOAT;
- либо ВТ-значение до выполнения FLOAT<sup>x</sup>, а после выполнения INT<sup>x</sup>, если операция ор — это FLOAT2INT.
	- $x = BTKindOf<sub>btHean</sub>(btVal<sub>1</sub>) = BTKindOf<sub>btHean</sub>(btVal<sub>2</sub>) = S | D$
	- либо btVal<sub>1</sub> = btVal<sub>2</sub> = INT<sup>x</sup>, если op = NOT или op = NEG
	- либо btVal<sub>1</sub> = btVal<sub>2</sub> = FLOAT<sup>x</sup>, если op = NEG
	- либо btVal<sub>1</sub> = INT<sup>x</sup>, btVal<sub>2</sub> = FLOAT<sup>x</sup>, если op = INT2FLOAT
	- либо btVal<sub>1</sub> = FLOAT<sup>x</sup>, btVal<sub>2</sub> = INT<sup>x</sup>, если op = FLOAT2INT

prog,btHeap ⊢<sub>bt</sub> UnaryOp<sup>x</sup> op : (btVal<sub>1</sub>::btStack,btEnv)→(btVal<sub>2</sub>::btStack,btEnv)

Рис. 18. Правило ВТ-разметки инструкции UnaryOp<sup>x</sup> ор

Разметка инструкции и разметка этих BT-значений должны совпадать и могут быть либо S, либо D.

### **BinaryOp op**

Инструкция BinaryOp op выполняет бинарную операцию op.

Правило BT-разметки требует, чтобы совпадали окружения и стеки до и после выполнения за исключением двух BT-значений, расположенных на вершине стека до выполнения инструкции, и одного BT-значения, расположенного на вершине стека после выполнения инструкции (рис. 19). Эти BT-

значения могут быть следующими:

- все три ВТ-значения INT<sup>x</sup>, если операция ор любая операция: арифметическая (ADD, DIV, MUL, REM, SUB), побитовая (AND, OR, XOR, SHL, SHR) или операция сравнения (CEQ, CGT, CLT);
- все три ВТ-значения FLOAT<sup>x</sup>, если операция ор арифметическая операция (ADD, DIV, MUL, REM, SUB);
- два BT-значения на вершине стека до выполнения инструкции FLOAT<sup>x</sup>, а BT-значение на вершине стека после выполнения инструкции — INT<sup>x</sup>, если операция ор — операция сравнения (CEQ, CGT, CLT);
- два BT-значения на вершине стека это адреса BT-объектов в BTкуче btHeap, а BT-значение на вершине стека после выполнения инструкции — INT<sup>x</sup>, если операция ор — операция сравнения на равенство (CEQ).

```
x = BTKindOf_{btHeap}(btVal_1) = BTKindOf_{btHeap}(btVal_2) == BTKindOf<sub>btHeap</sub>(btVal<sub>3</sub>) = S | D
   • либо btVal<sub>1</sub> = btVal<sub>2</sub> = btVal<sub>3</sub> = INT<sup>x</sup>,
       если op = ADD, DIV, MUL, REM, SUB, ADD, DIV, MUL, 
       REM, SUB, AND, OR, XOR, SHL, SHR, CEQ, CGT, CLT 
   • либо btVal<sub>1</sub> = btVal<sub>2</sub> = btVal<sub>3</sub> = FLOAT<sup>x</sup>,
       если op = ADD, DIV, MUL, REM, SUB 
   • либо btVal<sub>1</sub> = btVal<sub>2</sub> = FLOAT<sup>x</sup>, btVal<sub>3</sub> = INT<sup>x</sup>,
       если op = CEQ, CGT, CLT 
   • либо btVal<sub>1</sub>: BTRefValue, btVal<sub>2</sub>: BTRefValue, btVal<sub>3</sub> = INT<sup>x</sup>,
       если op = CEQ
```

```
prog, btHeap \vdash_{bt} UnaryOp<sup>x</sup> op : (btVal<sub>1</sub>::btVal<sub>2</sub>::btStack, btEnv) \rightarrow(btVal<sub>3</sub::btStack, btEnv)
```
# Рис. 19. Правило ВТ-разметки инструкции BinaryOp<sup>x</sup> op.

Разметка инструкции и разметка этих BT-значений должны совпадать и могут быть либо S, либо D.

### **LoadVar var**

Инструкция LoadVar var читает значение переменной var.

Правило BT-разметки требует, чтобы стек после выполнения инструкции состоял из BT-значения переменной var, записанного в окружении, и сте-

ка до выполнения инструкции (рис. 20). Окружения до и после выполнения инструкции должны совпадать.

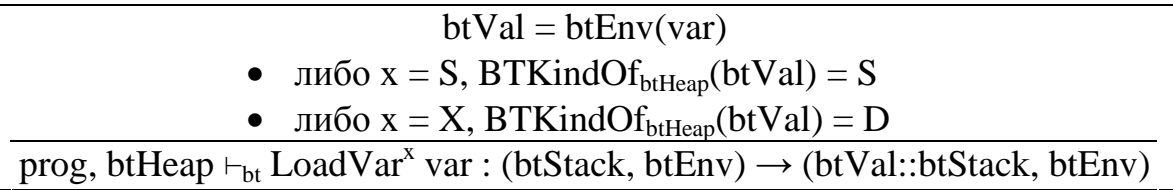

Рис. 20. Правило ВТ-разметки инструкции LoadVar<sup>x</sup> var.

В зависимости от разметки BT-значения переменной var S или D, инструкция должна быть размечена либо S, либо X, соответственно.

#### **StoreVar var**

Инструкция StoreVar var записывает значение переменной var.

Правило BT-разметки требует, чтобы стек до выполнения инструкции состоял из BT-значения и стека после выполнения инструкции (рис. 21). Окружения после выполнения инструкции должны совпадать с окружением до выполнения инструкции за исключением значения на переменной var, которое должно быть равным BT-значению со стека.

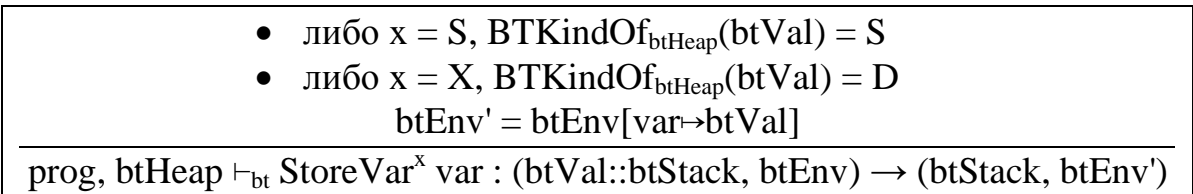

Рис. 21. Правило ВТ-разметки инструкции StoreVar<sup>x</sup> var.

В зависимости от разметки BT-значения на вершине стека S или D, инструкция должна быть размечена либо S, либо X, соответственно.

#### **NewObject class**

Инструкция NewObject class создает новый объект класса class.

Правило BT-разметки требует, чтобы стек после выполнения инструкции состоял из BT-значения, адреса BT-объекта в BT-куче btHeap, и стека до выполнения инструкции (рис. 22). Окружения до и после выполнения инструкции должны совпадать. Также необходимо, чтобы в списке типов этого BT-объекта содержался класс class.

В зависимости от разметки BT-объекта на вершине стека после выполнения инструкции S или D, инструкция должна быть размечена либо X, либо D, соответственно.

```
(_, types, btObj) = btHeap(btOref) class ∈ types 
               либо x = X, BTKindOf<sub>btHeap</sub>(btOref) = S
            • либо x = D, BTKindOf<sub>btHeap</sub>(btOref) = D
prog, btHeap \vdash_{bt} NewObject<sup>x</sup> class<sup>btOref</sup> : (btStack,btEnv) \rightarrow(btOref::btStack, btEnv)
```
Рис. 22. Правило ВТ-разметки инструкции NewObject<sup>x</sup> class.

# **LoadField fld**

Инструкция LoadField fld читает у объекта поле fld.

Правило BT-разметки инструкции LoadField fld требует, чтобы BTзначение на вершине стека до выполнения инструкции было адресом BTобъекта в BT-куче btHeap (рис. 23). BT-значение на вершине стека после выполнения инструкции должно совпадать с BT-значением, соответствующим полю fld в этом BT-объекте. Остальные элементы стеков и окружения до и после выполнения инструкции должны совпадать.

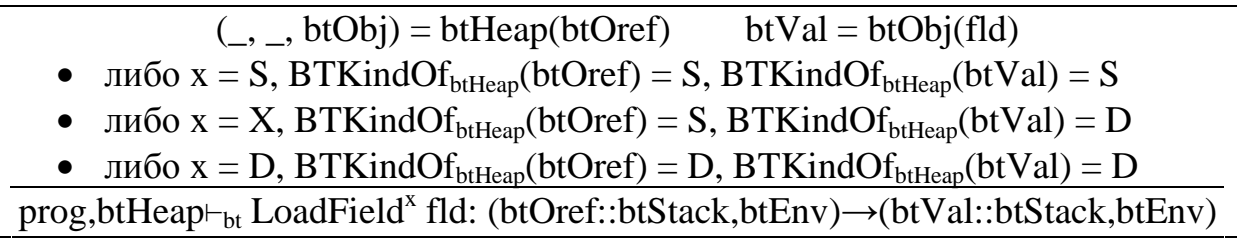

Рис. 23. Правило ВТ-разметки инструкции LoadField<sup>x</sup> fld.

В зависимости от разметки BT-объекта на вершине стека до выполнения инструкции и разметки BT-значения на вершине стека после выполнения инструкции, инструкция должна быть размечена:

- либо S, если BT-объект и BT-значение размечены S;
- либо X, если BT-объект размечен S, а BT-значение размечено D;
- либо D, если BT-объект и BT-значение размечены D.

# **StoreField fld**

Инструкция StoreField fld записывает у объекта поле fld.

Правило BT-разметки инструкции LoadField fld требует, чтобы на стеке до выполнения инструкции находилось BT-значение и адрес BT-объекта в BT-куче btHeap, причем BT-значение должно совпадать с BT-значением, соответствующим полю fld в этом BT-объекте (рис. 24). Остальные элементы стеков и окружения до и после выполнения инструкции должны совпадать.

 $($ , \_, btObj) = btHeap(btOref) btVal = btObj(fld) либо x = S, BTKindOf<sub>btHeap</sub>(btOref) = S, BTKindOf<sub>btHeap</sub>(btVal) = S • либо  $x = X$ , BTKindOf<sub>btHeap</sub>(btOref) = S, BTKindOf<sub>btHeap</sub>(btVal) = D • либо x = D, BTKindOf<sub>btHeap</sub>(btOref) = D, BTKindOf<sub>btHeap</sub>(btVal) = D prog,btHeap⊢<sub>bt</sub> StoreField<sup>x</sup> fld: (btVal::btOref::btStack,btEnv)→(btStack,btEnv)

Рис. 24. Правило ВТ-разметки инструкции StoreField<sup>x</sup> fld.

В зависимости от разметки BT-значения и BT-объекта на вершине стека до выполнения инструкции, инструкция должна быть размечена:

- либо S, если BT-объект и BT-значение размечены S;
- либо X, если ВТ-объект размечен S, а ВТ-значение размечено D;
- либо D, если BT-объект и BT-значение размечены D.

# **CallMethod mthd**

Инструкция CallMethod mthd вызывает у объекта виртуальный метод mthd.

Правило BT-разметки инструкции CallMethod mthd требует, чтобы на вершине стека до выполнения инструкции находились BT-значения, совпадающие с BT-значениями аргументов метода mthd, заданные в сигнатуре этого метода (рис. 24). BT-значения на вершине стека после выполнения инструкции должны совпадать с BT-значениями результатов метода mthd, заданных в сигнатуре этого метода. Остальные элементы стеков и окружения до и после выполнения инструкции должны совпадать. Разметка инструкции всегда X.

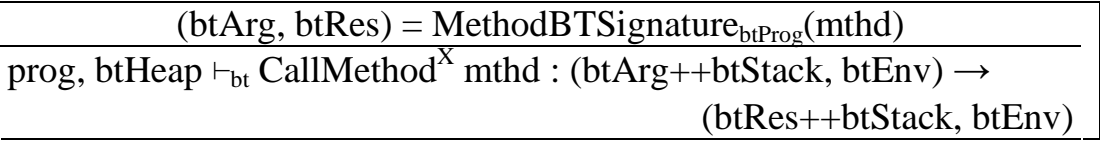

Рис. 24. Правило BT-разметки инструкции CallMethod<sup>x</sup> mthd.

# **CastObject type**

Инструкция CastObject type приводит объект или массив к типу type.

Правило BT-разметки инструкции CastObject type требует, чтобы стеки и окружения до и после выполнения инструкции совпадали. Но также требует,

чтобы на вершине стека находился адрес BT-объекта. Причем в списке типов этого BT-объекта должен быть хотя бы один тип являющийся наследником типа type, заданного в параметре инструкции.

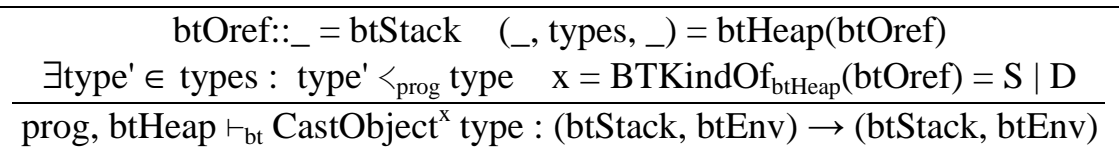

Рис. 25. Правило ВТ-разметки инструкции CastObject<sup>x</sup> type.

Разметка инструкции и разметка BT-объекта на вершине стека должны совпадать и могут быть либо S, либо D.

#### **NewArray type**

Инструкция NewArray type создает новый массив из элементов типа type.

Правило BT-разметки инструкции NewArray type требует, чтобы на вершине стека до выполнения инструкции находилось ВТ-значение INT $^{\rm x1}$ , а после выполнения инструкции — ссылочное BT-значение btOref (рис. 26). Остальные элементы стека и окружения до и после выполнения инструкции должны совпадать. Ссылочное BT-значение btOref должно указывать в BTкуче на BT-объект, содержащий особое поле ELEMENT. Также требуется, чтобы список типов BT-объекта содержал тип массива type[], где тип type задается в параметре инструкции.

 $(\_, types, btObj) = btHeap(btOref)$  type $[] \in types$  btVal = btObj(ELEMENT)

• либо  $x = S$ ,  $x_1 = BTKindOf<sub>btHeap</sub>(btOref) = S$ ,  $BTKindOf<sub>btHeap</sub>(btVal) = S$ 

• 
$$
\text{Im}6\sigma x = X, x_1 = BTKindOf_{btHeap}(btOref) = S, BTKindOf_{btHeap}(btVal) = D
$$

```
• либо x = D, x<sub>1</sub> = BTKindOf<sub>btHeap</sub>(btOref) = D, BTKindOf<sub>btHeap</sub>(btVal) = D
```
prog, btHeap  $\vdash_{bt}$  NewArray<sup>x</sup> type : (INT<sup>x1</sup>::btStack, btEnv)  $\rightarrow$ (btOref::btStack, btEnv)

Рис. 26. Правило ВТ-разметки инструкции NewArray<sup>x</sup> type.

Разметки инструкции, ВТ-значения  $INT<sup>xt</sup>$ , ссылочного ВТ-значения btOref и BT-значения btVal, соответствующего элементам массива, связаны следующими правилами. Во-первых, разметки ВТ-значения INT $^{\mathrm{x}1}$  и ссылочного BT-значения btOref должны совпадать. Во-вторых, в зависимости от разметки ВТ-значения INT $^{\text{x1}}$  и ВТ-значения btVal инструкция должна быть размечена:

- либо S, если BT- значения размечены S;
- либо X, если BT-значение  $INT<sup>x1</sup>$  размечено S, а BT-значение btVal D;
- либо D, если BT- значения размечены D.

#### **LoadLength**

Инструкция LoadLength загружает длину массива.

Правило BT-разметки инструкции LoadLength требует, чтобы на вершине стека до выполнения инструкции находилось ссылочное BT-значение btOref, которое указывает в BT-куче btHeap на BT-объект btObj (рис. 27). Это отображение btObj должно быть определено на особом значении ELEMENT. На вершине стека после выполнения инструкции должно находиться примитивное BT-значение INT<sup>x</sup>. Все остальные элементы стека и окружения до и после выполнения инструкции должны совпадать.

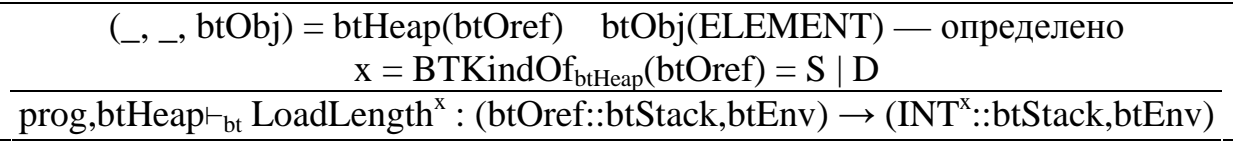

Рис. 27. Правило ВТ-разметки инструкции LoadLength<sup>x</sup>.

Разметки инструкции, ссылочного BT-значения на вершине стека до выполнения и примитивного BT-значения на вершине стека после выполнения инструкции должны совпадать и могут быть либо S, либо D.

#### **LoadElement**

Инструкция LoadElement читает элемент массива.

Правило BT-разметки инструкции LoadElement требует, чтобы на вершине стека до выполнения инструкции находились примитивное BT-значение INT $^{\mathrm{x}1}$  и ссылочное BT-значение btOref, которое указывает в BT-куче btHeap на BT-объект btObj (рис. 28). Значение этого отображения btObj на особом значении ELEMENT (соответствующего элементам массива) должно совпадать с BT-значением btVal. На вершине стека после выполнения инструкции должно находиться BT-значение btVal, соответствующее элементам массива. Остальные элементы стека и окружения до и после выполнения инструкции должны совпадать.

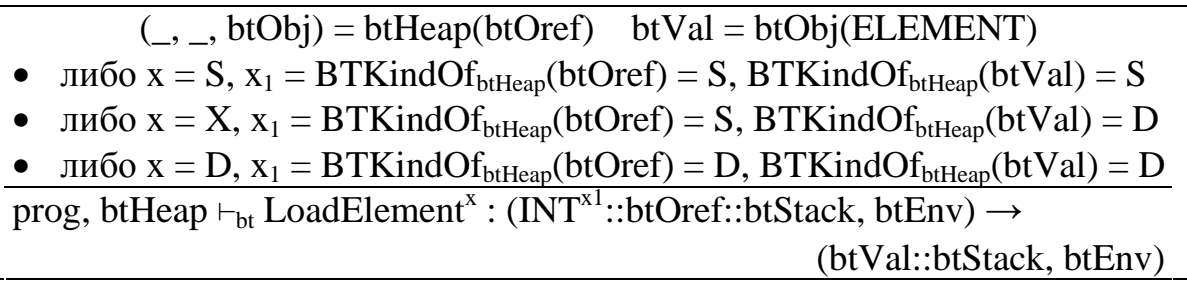

Рис. 28. Правило ВТ-разметки инструкции LoadElement<sup>x</sup>.

Разметки инструкции, ВТ-значения  $INT<sup>xt</sup>$ , ссылочного ВТ-значения btOref и BT-значения btVal, соответствующего элементам массива, связаны следующими правилами. Во-первых, разметки ВТ-значения INT $^{\mathrm{x}1}$  и ссылочного BT-значения btOref должны совпадать. Во-вторых, в зависимости от разметок ВТ-значения INT $^{\rm x1}$  и BT-значения btVal инструкция должна быть размечена:

- либо S, если BT- значения размечены S;
- либо X, если ВТ-значение  $INT^{x1}$  размечено S, а ВТ-значение btVal D;
- либо D, если BT- значения размечены D.

#### **StoreElement**

Инструкция StoreElement записывает элемент массива.

Правило BT-разметки инструкции LoadElement требует, чтобы на вершине стека до выполнения инструкции находились BT-значение btVal, примитивное ВТ-значение  $INT<sup>x1</sup>$  и ссылочное ВТ-значение btOref, которое указывает в BT-куче btHeap на BT-объект btObj (рис. 29). Значение этого отображения btObj на особом значении ELEMENT (соответствующего элементам массива) должно совпадать с BT-значению btVal. Остальные элементы стека и окружения до и после выполнения инструкции должны совпадать.

 $($ ,  $b$ tObj) = btHeap(btOref) btVal = btObj(ELEMENT)

• либо  $x = S$ ,  $x_1 = BTKindOf<sub>btHean</sub>(btOref) = S$ ,  $BTKindOf<sub>btHean</sub>(btVal) = S$ 

• 
$$
\mu_0
$$
 and  $\mu_1$  is the  $\mu_1$  and  $\mu_2$  is the  $\mu_3$  and  $\mu_4$  is the  $\mu_5$  and  $\mu_6$  is the  $\mu_7$  and  $\mu_7$  is the  $\mu_8$  and  $\mu_8$  is the  $\mu_7$  and  $\mu_9$  is the  $\mu_8$  and  $\mu_9$  is the  $\mu_9$  and  $\mu_9$  is the  $\mu_9$  and  $\mu_9$  is the  $\mu_9$  and  $\mu_9$  is the  $\mu_9$  and  $\mu_9$  are the  $\mu_9$  and  $\mu_9$  are the  $\mu_9$ 

• либо x = D, x<sub>1</sub> = BTKindOf<sub>btHeap</sub>(btOref) = D, BTKindOf<sub>btHeap</sub>(btVal) = D

prog, btHeap  $\vdash_{bt}$  StoreElement<sup>x</sup> : (btVal::INT<sup>x1</sup>::btOref::btStack, btEnv)  $\rightarrow$ (btStack, btEnv)

Рис. 29. Правило ВТ-разметки инструкции StoreElement<sup>x</sup>.

Разметки инструкции, ВТ-значения  $INT<sup>xt</sup>$ , ссылочного ВТ-значения btOref и BT-значения btVal, соответствующего элементам массива, связаны следующими правилами. Во-первых, разметки ВТ-значения INT $^{\mathrm{x}1}$  и ссылочного BT-значения btOref должны совпадать. Во-вторых, в зависимости от разметок BT-значения  $INT^{x1}$  и BT-значения btVal, соответствующего элементам массива, инструкция должна быть размечена:

- либо S, если BT- значения размечены S;
- либо X, если ВТ-значение  $INT^{x1}$  размечено S, а ВТ-значение btVal D;
- либо D, если BT- значения размечены D.

#### **Lift**

Инструкция Lift вводится в язык на этапе BT-анализа. В размеченной программе она «преобразует» S-данные в D-данные, но разрешается преобразовывать только примитивные данные — данные типа INT или типа FLOAT.

Правило BT-разметки инструкции Lift требует, чтобы на вершине стека до выполнения инструкции должно находится примитивное BT-значение с разметкой S, а на вершине стека после выполнения инструкции — примитивное BT-значение с разметкой D с тем же типом (рис. 30). Инструкция Lift всегда имеет разметку X.

```
prog,btHeap ⊢<sub>bt</sub> Lift<sup>X</sup> : (primType<sup>S</sup>::btStack,btEnv) → (primType<sup>D</sup>::btStack,btEnv)
                    Рис. 30. Правило ВТ-разметки инструкции Lift<sup>X</sup>.
```
#### **5. Выполнение размеченной программы**

Размеченную программу можно выполнять как любую другую программу на языке SOOL.

Отличие размеченной программы от программы на языке SOOL заключается, во-первых, в разметках, приписанных к инструкциям и типам аргументов и результатов метода, во-вторых, в дополнительной информации, заданной BT-кучей, и, в-третьих, в новой инструкции Lift, которая может встречаться в теле размеченной программы.

При выполнении размеченной программы разметка и BT-куча игнорируются, а инструкция Lift выполняется, как ничего не делающая инструкция (рис. 31).

 $\vert \text{prog} \vdash_i \text{Lift}: (\text{val::stack}, \text{env}, \text{heap}) \rightarrow (\text{val::stack}, \text{env}, \text{heap})$ 

Рис. 31. Правило выполнения инструкции Lift.

Аналогично правило типизации инструкции Lift показывает, что типы до и после выполнения инструкции должны совпадать (рис.32).

 $\boxed{prog \vdash_t \text{Lift}:primType::tStack \rightarrow primType::tStack}$ 

Рис. 32. Правило типизации инструкции Lift.

Приведенные правила показывают, что размеченную программу можно рассматривать как обычную программу на языке SOOL.

Приведенные выше правила корректности ВТ-программы показывают только внутреннюю согласованность разметки. Но при построении размеченной программы, также необходимо гарантировать, что исходная и размеченная программы эквивалентны: при любых входных данных результаты выполнения программ должны совпадать.

Одним из способов достижения эквивалентности является минимальное изменение программы при разметке: только добавление разметки и в необходимых местах добавление инструкции Lift. Но такой способ, как было отмечено выше, не всегда позволяет достаточно качественно разметить программу: почти все инструкции могут оказаться размечены D.

#### 6. Заключение

В работе описаны ВТ-разметка программы и правила, которым должна удовлетворять эта разметка. Поливариантный анализ времен связывания [Klim05a, Klim05b] должен строить BT-разметку, удовлетворяющую описанным правилам. По этой разметке генератор остаточной программы [Klim06] может построить остаточную программу.

На основе этих правил построен поливариантный анализ времен связывания [Klim05a, Klim05b], использующийся в специализаторе СШРЕ [Chep03, Klim08a, Klim08b] для языка CIL платформы Microsoft **NET** [CLI, MS.NET].

#### **7. Литература**

[Chep03] A.M.Chepovsky, An.V.Klimov, Ar.V.Klimov, Yu.A.Klimov, A.S.Mishchenko, S.A.Romanenko, S.Yu.Skorobogatov "Partial Evaluation for Common Intermediate Language" // Manfred Broy and Alexandre V. Zamulin (eds.), Perspectives of Systems Informatics, 5th International Andrei Ershov Memorial Conference, PSI'2003, Akademgorodok, Novosibirsk, Russia, July 9-12, 2003. LNCS 2890, Springer-Verlag, December 2003, pp.171-177.

[CLI] Common Language Infrastructure (CLI) // http://www.ecma-international. org/publications/standards/Ecma-335.htm, http://msdn2.microsoft.com/en-us/netfra mework/aa569283.aspx.

[Jone93] N.D.Jones, C.K.Gomard, P.Sestoft "Partial Evaluation and Automatic Compiler Generation" // C.A.R. Hoare Series, Prentice-Hall, 1993.

[Kahn87] G.Kahn "Natural semantics" // In Proceedings of the Symposium on Theoretical Aspects of Computer Sciences. LNCS 247, Springer-Verlag, 1987, pp.22-39.

[Klim05a] Ю.А.Климов "Поливариантный анализ времен связывания в специализаторе CILPE для Common Intermediate Language платформы Microsoft.NET" // Труды Всероссийской конференции "Технологии Microsoft в теории и практике программирования", Москва, 17-18 февраля 2005 г., М: Изд-во МГТУ им. Н.Э. Баумана, 2005, c.128.

[Klim05b] Ю.А.Климов "О поливариантном анализе времен связывания в специализаторе объектно-ориентированного языка" // Труды Всероссийской научной конференции "Научный сервис в сети Интернет: технологии распределенных вычислений", Новороссийск, 19-24 сентября 2005 г., М: Изд-во МГУ, с.89-91.

[Klim06] Ю.А.Климов "Генератор остаточной программы и корректность специализатора объектно-ориентированного языка" // Труды Всероссийской научной конференции "Научный сервис в сети Интернет: технологии параллельного программирования", Новороссийск, 18-23 сентября 2006 г., М: Издво МГУ, с.137-140.

[Klim08a] Ю.А.Климов "Особенности применения метода частичных вычис-

лений к специализации программ на объектно-ориентированных" // Препринт Института прикладной математики им. М.В. Келдыша РАН, 2008 г., №12.

[Klim08b] Ю.А.Климов "Возможности специализатора CILPE и примеры его применения к программам на объектно-ориентированных языках" // Препринт Института прикладной математики им. М.В. Келдыша РАН, 2008 г., №30.

[Klim08c] Ю.А.Климов "SOOL: объектно-ориентированный стековый язык для формального описания и реализации методов специализации программ" // Препринт Института прикладной математики им. М.В. Келдыша РАН, 2008 г., N<sub>2</sub>44.

[MS.NET] Microsoft .NET Framework // http://www.microsoft.com/net/.

[Plot83] G.D.Plotkin "An Operational Semantics for CSP" // D.Bjorner (ed.), Formal Description of Programming Concepts II. North-Holland, Amsterdam, 1983, pp.199-223.